# **kafeQuickStart Documentation**

*Release 1.0*

**Günter Quast**

March 19, 2016

#### **CONTENTS**

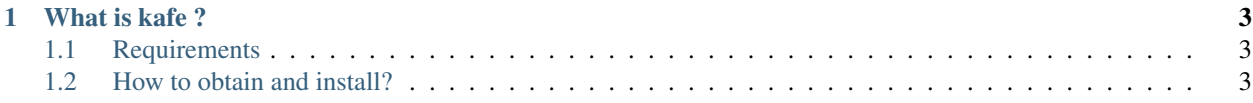

Brief descritpion for the impatient: how to install kafe

#### **CHAPTER**

## **WHAT IS KAFE ?**

<span id="page-6-0"></span>*kafe* (for Karlsruhe Fit Environment) is a data fitting framework designed for use in undergraduate physics lab courses. It is open-source software licensed under the GNU Public License.

*kafe* provides a basic Python toolkit for fitting models to data as well as for visualizing the fit result. It relies on Python packages such as *NumPy* and *matplotlib*, and uses the Python interface to the minimizer *MINUIT* contained in CERN's data analysis framework ROOT, or to *iminuit*, which is available as a separate Python package.

The software originated as part of a bachelor's thesis in physics *Institut für Experimentelle Kernphysik* (IEKP) at the *Karlsruhe Insitute of Technology* (KIT).

Contributors:

- Günter Quast <g (dot) quast (at) kit (dot) edu>
- Daniel Savoiu <daniel (dot) savoiu (at) cern (dot) ch>

### <span id="page-6-1"></span>**1.1 Requirements**

*kafe* relys on some additional Python packages. The recommended versions of these are as follows, numbers in parentheses refer to the minimum requirements:

- [SciPy](http://www.scipy.org)  $> = 0.12.0$  (0.9.0)
- [NumPy](http://www.numpy.org)  $> = 1.7.1$  (1.6.1)
- [matplotlib](http://matplotlib.org)  $> = 1.5.0$  (1.3.0)
- function minimizer, either
	- *MINUIT* from included in *CERN*'s data analysis package [ROOT](http://root.cern.ch) (>= 5.34) or
	- $-$  stand-alone package [iminuit](https://github.com/iminuit/iminuit) ( $>= 1.1.1$ )
- Qt4 ( $>= 4.8.5$ ) and the Python bindings PyQt4 ( $>= 3.18.1$ )
- A *LaTeX* distribution (tested with [TeX Live\)](https://www.tug.org/texlive/). *LaTeX* is used by matplotlib for typesetting labels and mathematical expressions.
- [dvipng](http://www.nongnu.org/dvipng/) for converting DVI files to PNG graphics

## <span id="page-6-2"></span>**1.2 How to obtain and install?**

*kafe* is available on [github](http://www.github.com/dsavoiu/kafe)

After installation of the required Python packages (see above), the easiest way of installation under a running Python 2.7.x, on Linux, Windows(10) or Mac OSX is via the *pip* installer:

pip install kafe

Testing is best done by downloding the directory *examples* from *github* and running the examples provided. They are all described in the documentation also provided on *github* (see file *kafe.pdf <http://www.github.com/dsavoiu/kafe/doc/latex/kafe.pdf>*).